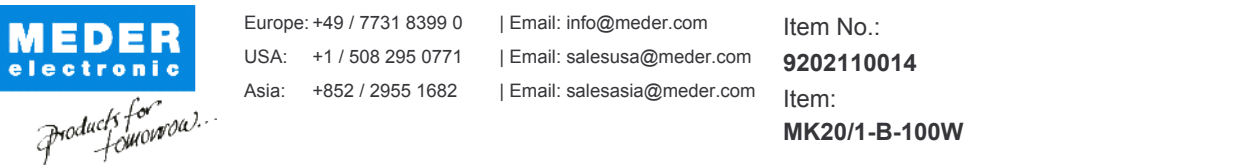

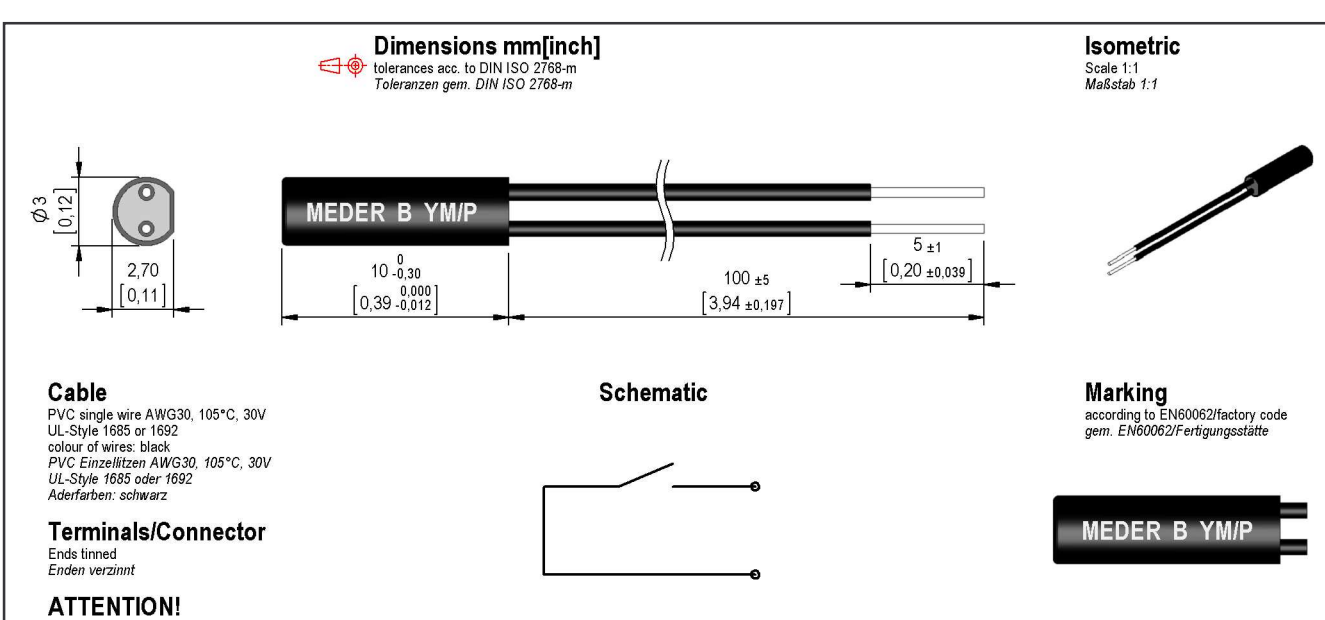

mechanically stress not allowed.<br>Sensorgehäuse darf nicht<br>mechanisch belastet werden.

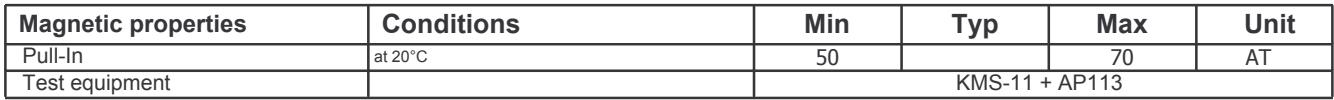

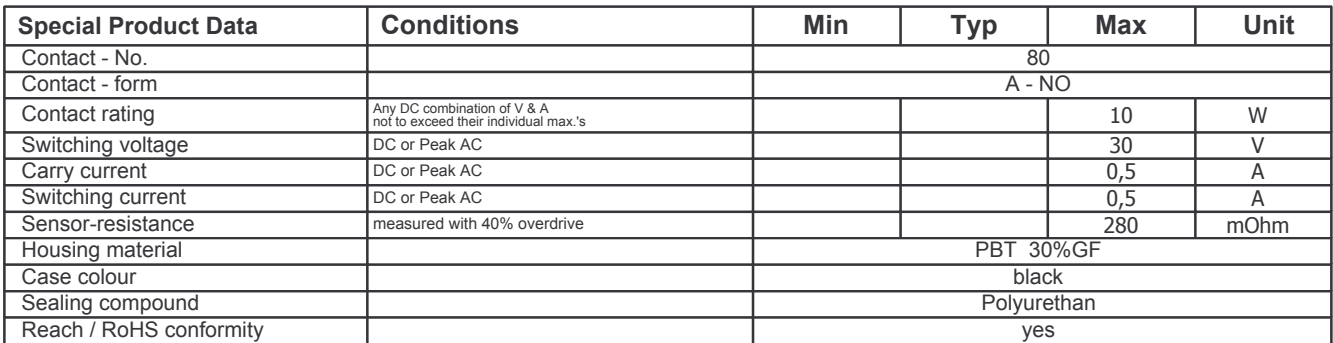

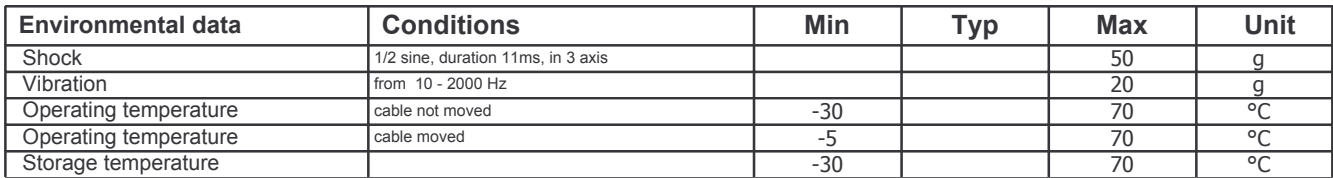

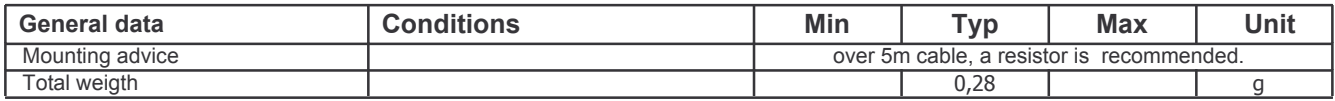

11.03.11 Approval by: 09.11.12 Approval by: